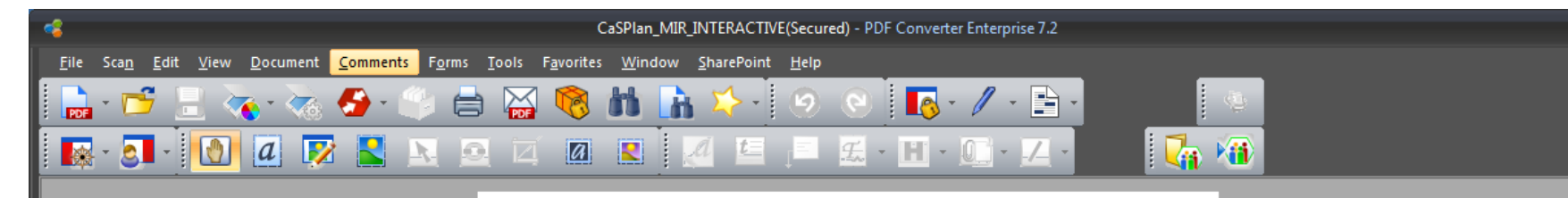

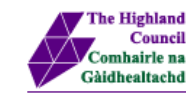

Caithness and Sutherland Local Development Plan

> Plana Leasachaidh Ionadail Gallaibh agus Cataibh

Main Issues<br>Report Aithisg nam Jomh Chúisean  $\blacksquare$  Once you download the **Interactive Main** Issues Report, you will see the cover page in your PDF reader

 $\overline{A}$ 

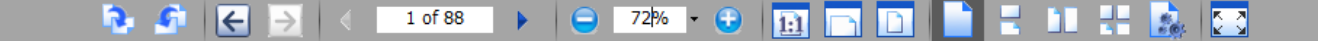

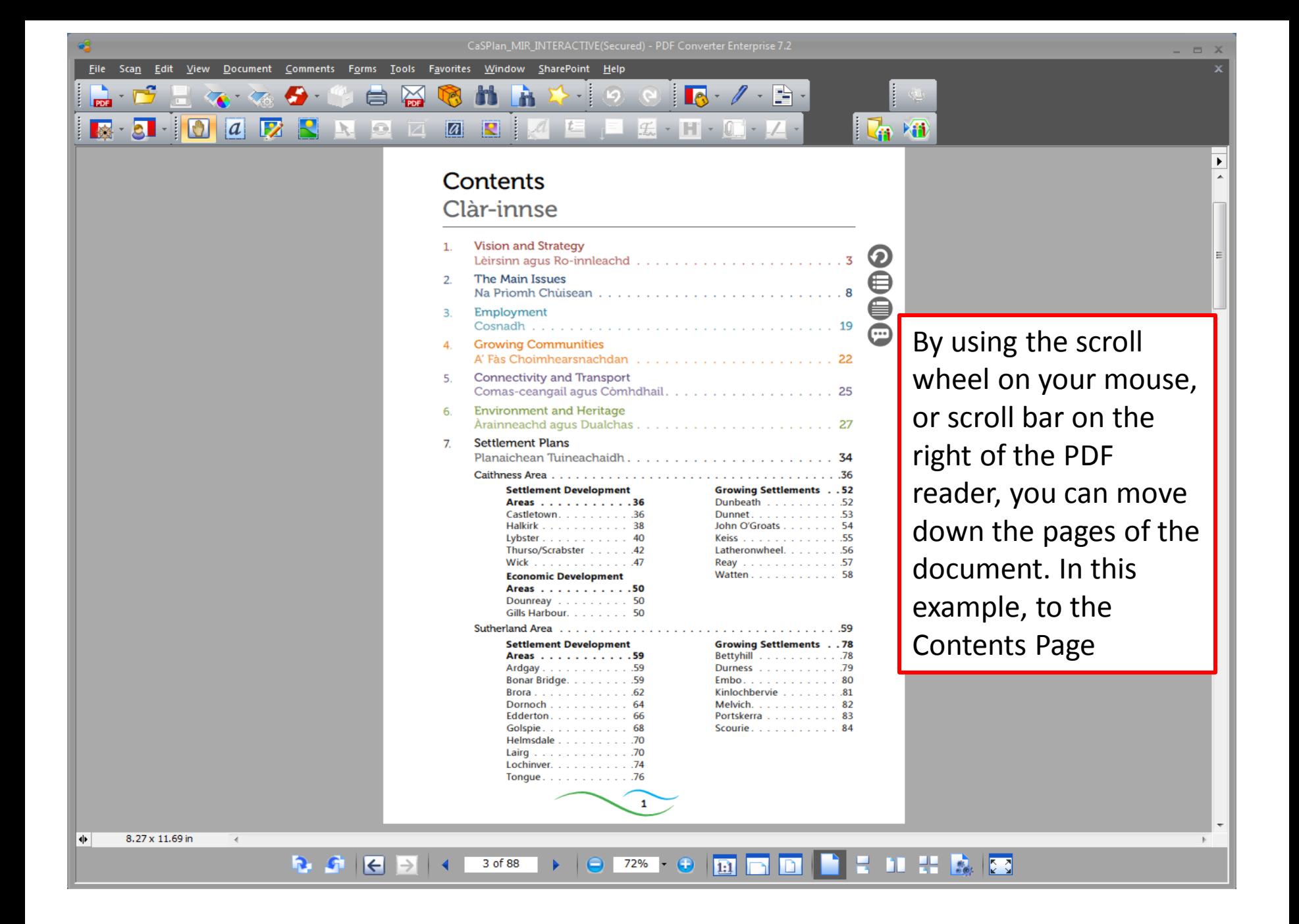

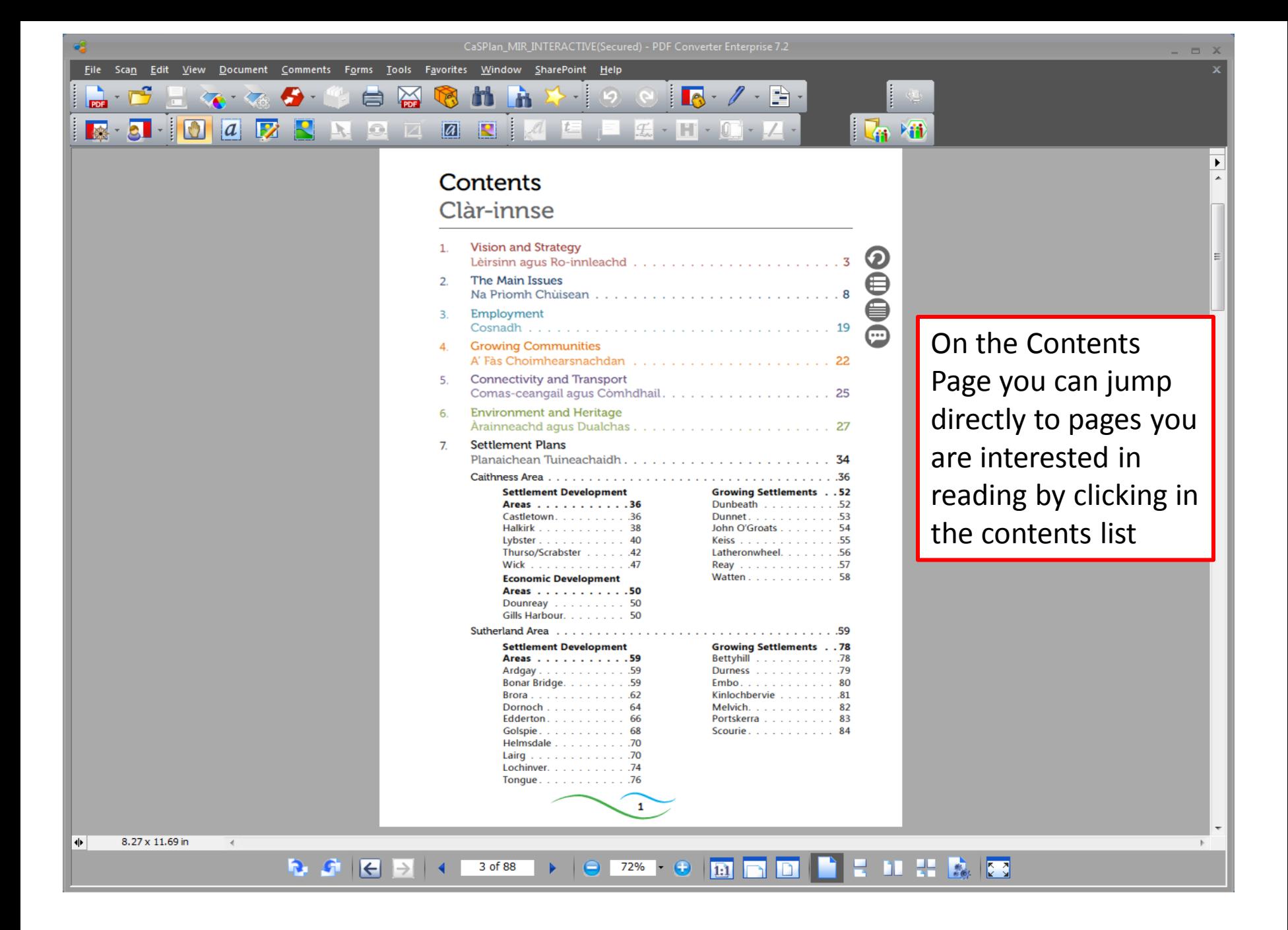

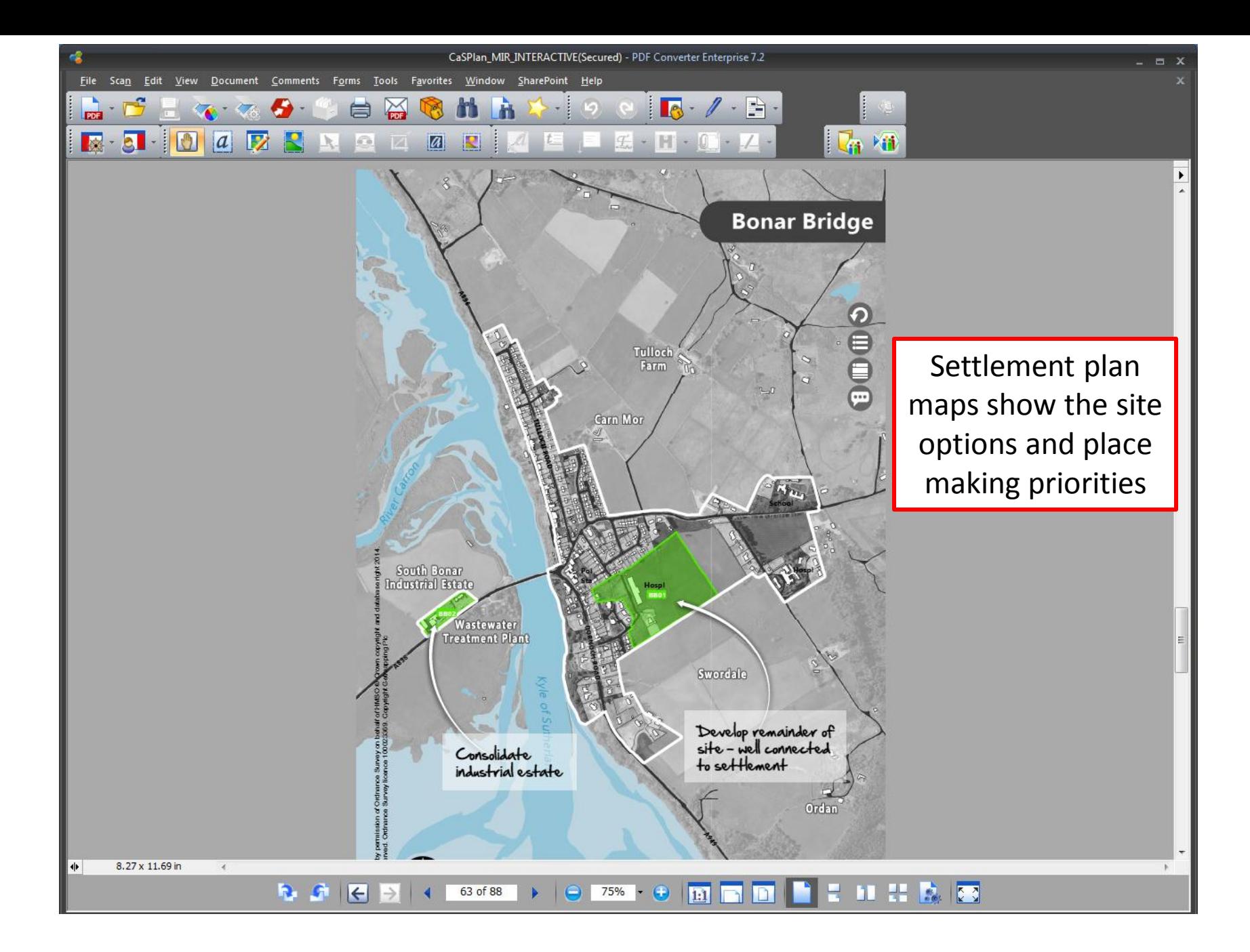

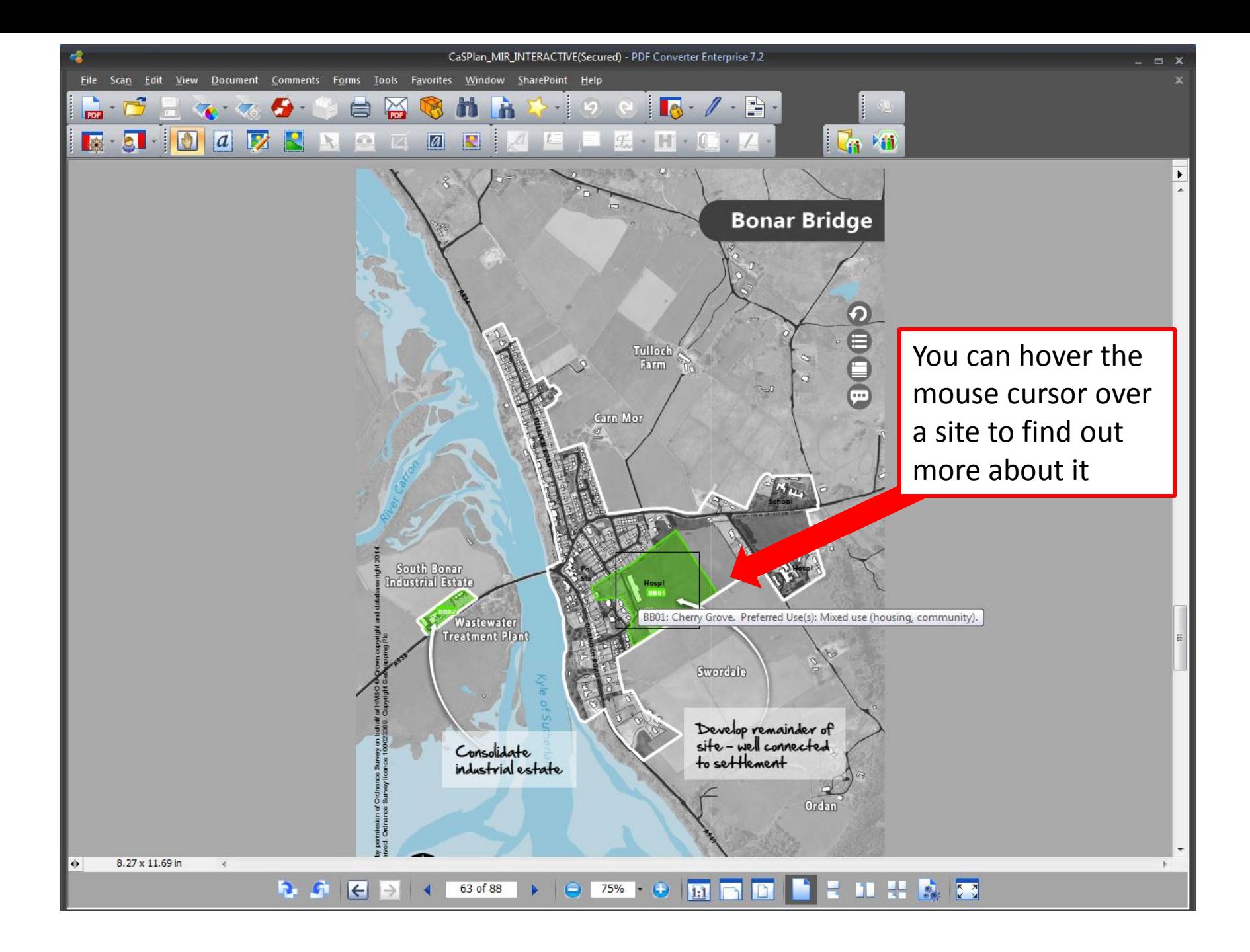

**I por** 

File Scan Edit View

 $\begin{array}{|c|c|c|c|}\hline \textbf{R} & \textbf{S} & \textbf{S} &$ 

Document

R  $\mathbb{R}$ In.

 $|a|$ Ø  $\blacksquare$ 

 $H - 0$ 

 $\sqrt{a}$ 

 $\bm{\Omega}$ 

SharePoint Help

### Settlement Development Areas - Sutherland

### **Ardgay**

 $\boxed{a}$ R

Comments Forms Tools Favorites Window

e  $\approx$ 

> Ardgay sits within the Dornoch Firth National Scenic Area. It is situated on the A867 and the Far North railway line and benefits from a train service to Inverness. Piecemeal development between Ardgay and Lower Gledfield will be discouraged.

### **Placemaking Priorities**

- Focus housing development beside the primary school.
- · Provide choice of sites for business uses.

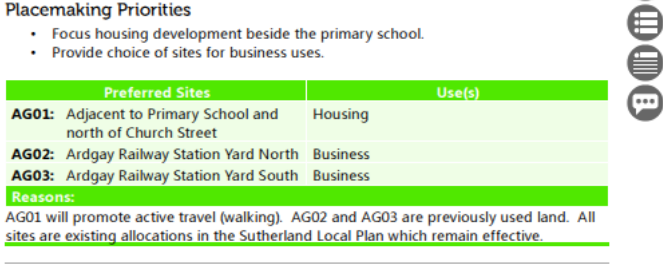

### **Bonar Bridge**

Bonar Bridge sits on the east side of the Kyle of Sutherland within the Dornoch Firth National Scenic Area. The New Migdale Hospital is now open on the Cherry Grove site and opportunity for redevelopment of the Old Migdale Hospital exists. Development at South Bonar Industrial Estate will be confined to industrial uses on previously developed areas and will be subject to Flood Risk Assessment and appropriate mitigation measures. The garden ground and open space between the road and the Kyle of Sutherland are of particular importance in retaining the character of the village and development here will be resisted. Linear development along the A836 is discouraged.

### **Placemaking Priorities**

- Develop remainder of Cherry Grove site before identifying other land for housing.
- · Reinforce economic development at South Bonar Industrial Estate.
- Protect settlement setting.

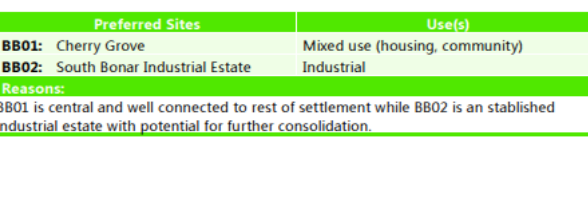

# On every page of the Interactive **Main Issues Report** there are four circular icons

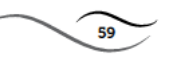

8.27 x 11.69 in ∣+⊧

 $\overline{4}$ 

■ ■ 器 劇図 61 of 88

CaSPlan MIR INTERACTIVE(Secured) - PDF Converter Enterprise 7.2

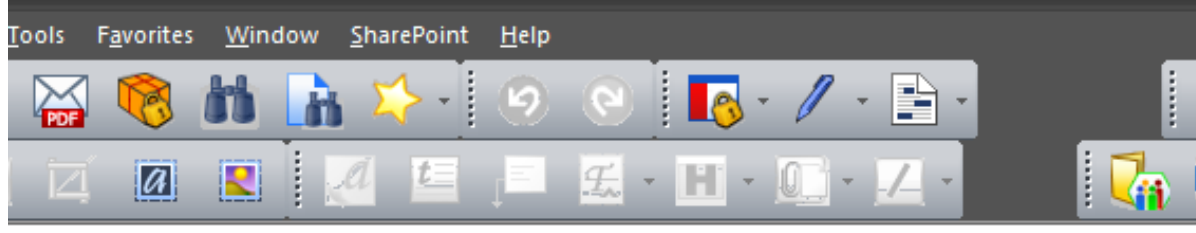

## Settlement Development Areas - Sutherland

## **Ardgay**

Ardgay sits within the Dornoch Firth National Scenic Area. It is situated on the A867 and the Far North railway line and benefits from a train service to Inverness. Piecemeal development between Ardgay and Lower Gledfield will be discouraged.

## **Placemaking Priorities**

- Focus housing development beside the primary school.
- · Provide choice of sites for business uses.

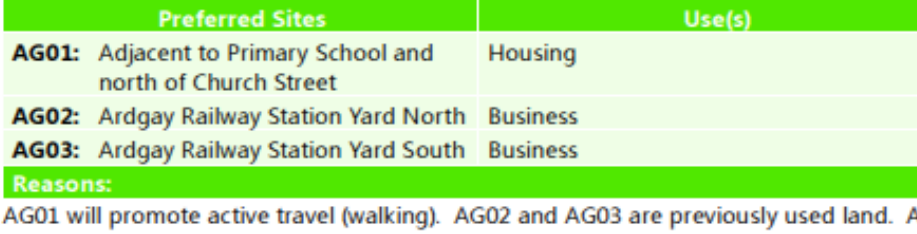

sites are existing allocations in the Sutherland Local Plan which remain effective.

## **Bonar Bridge**

Bonar Bridge sits on the east side of the Kyle of Sutherland within the Dornoch Firth National Scenic Area. The New Migdale Hospital is now open on the Cherry Grove site and opportunity for redevelopment of the Old Migdale Hospital exists. Development at South Bonar Industrial Estate will be confined to industrial uses on previously developed areas and will be subject to Flood Risk Assessment and appropriate mitigation measures. The garden ground and open space between the road and the Kyle of Sutherland are of particular importance in retaining the character of the village and development here will be resisted. Linear development along the A836 is discouraged.

## **Placemaking Priorities**

والمتراد والمستحل والمستقرع والمتقارب والمتحال والمتحدث والمستحر والمستحلة والمتحال والمستحدث والمستحدث

By hovering your mouse cursor over each icon, a box appears telling you what it does

Go to Contents page

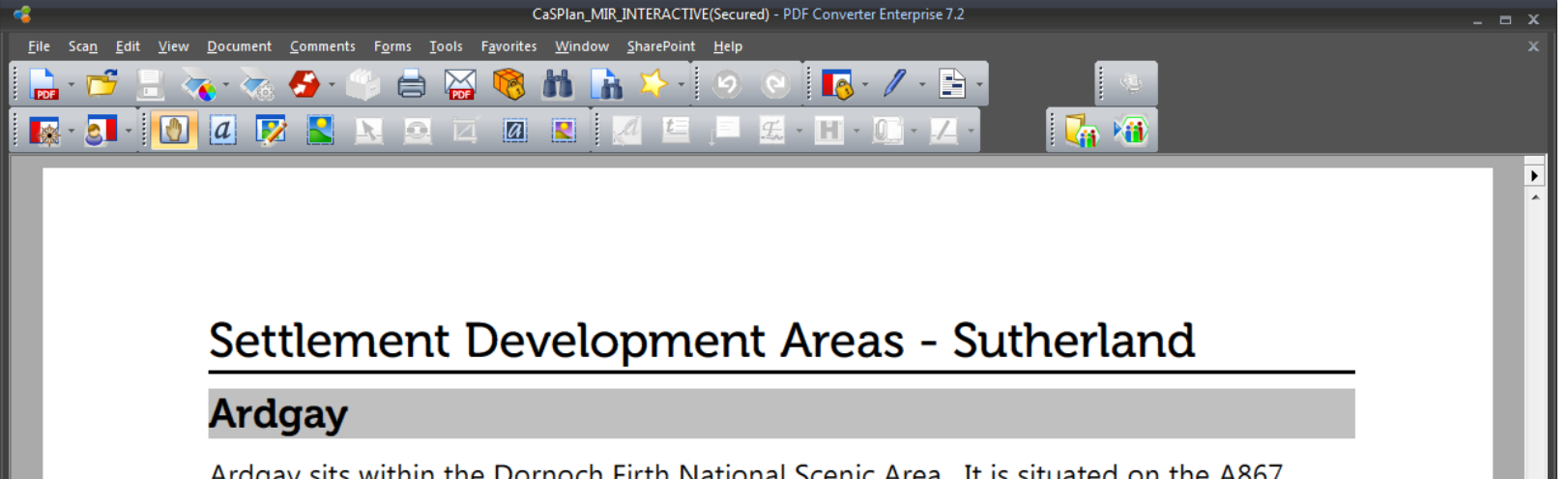

Ardgay sits within the Dornoch Firth National Scenic Area. It is situated on the A867 and the Far North railway line and benefits from a train service to Inverness. Piecemeal development between Ardgay and Lower Gledfield will be discouraged.

## **Placemaking Priorities**

- Focus housing development beside the primary school.
- Provide choice of sites for business uses.

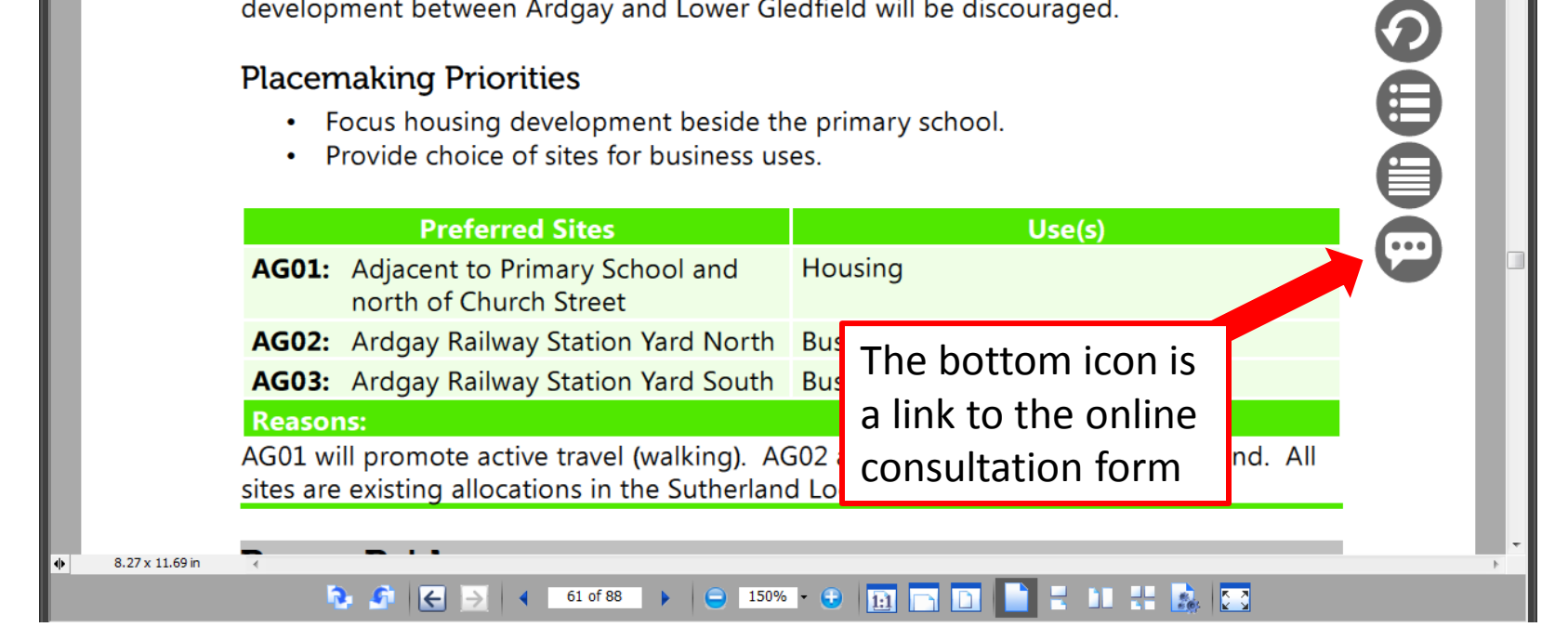

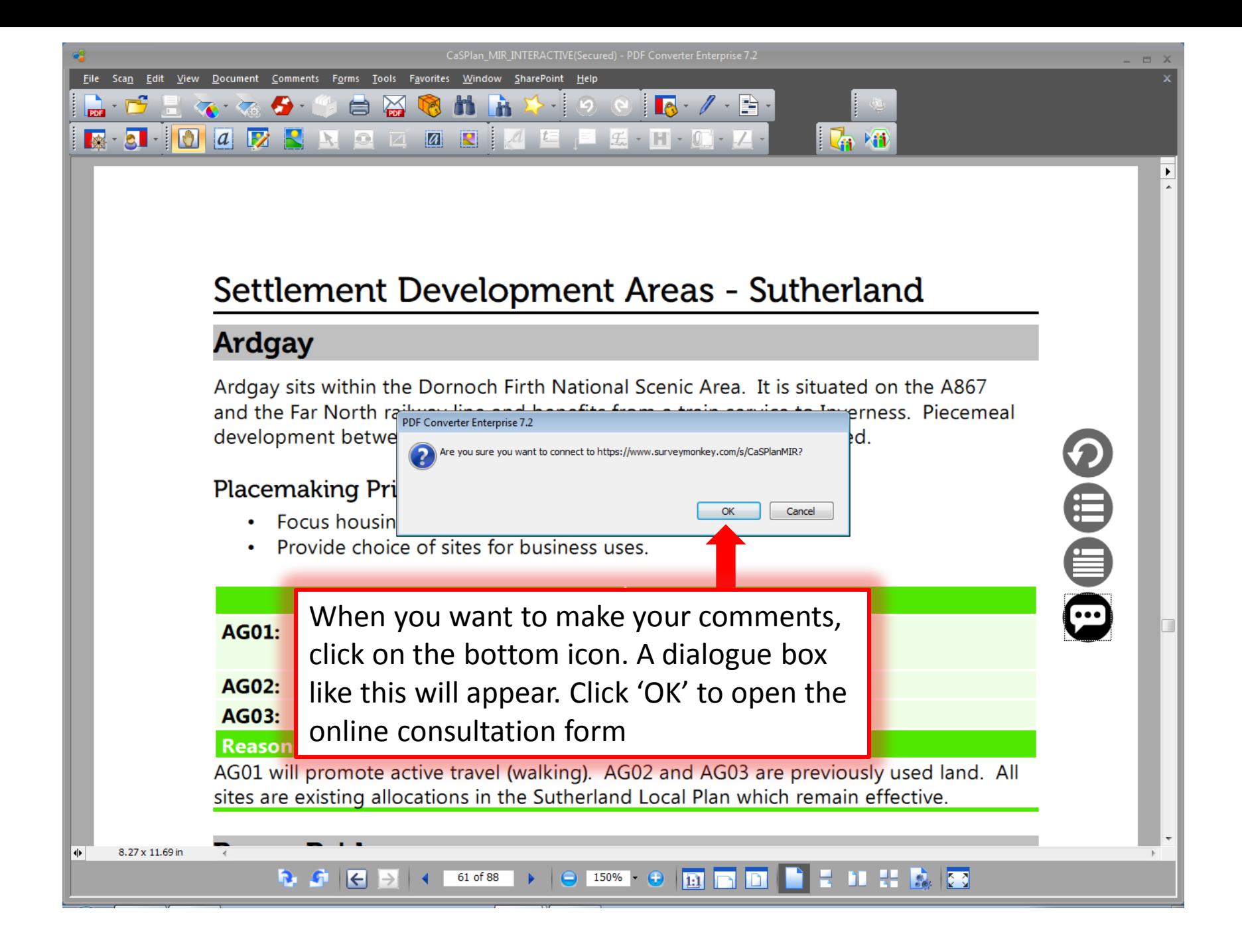